## **РАБОТА 1.06 ИЗМЕРЕНИЕ КОЭФФИЦИЕНТА ТЕПЛОПРОВОДНОСТИ ГАЗА**

#### **Задача**

Измерить коэффициент теплопроводности воздуха.

#### **Введение**

В состоянии равновесия температура газа (как и любого другого вещества) во всех частях занимаемого им объема одинакова. Это значит, что средняя кинетическая энергия повсюду в газе одна и та же. Если каким-нибудь образом одну часть газа нагреть, равновесие нарушается. Начинается процесс выравнивания температуры: благодаря беспорядочному тепловому движению молекул происходит перенос энергии из той части газа, где она больше (то есть температура выше), туда, где она меньше (температура соответственно ниже). Этот процесс переноса энергии (тепла) в неравномерно нагретом теле называется теплопроводностью. В газе, изолированном от внешней среды, процесс теплопроводности нестационарный: разность температур горячих и холодных областей уменьшается со временем. Однако эту разность температур можно искусственно поддерживать постоянной, то есть сделать процесс установившимся, стационарным.

Пусть, например, газ заполняет пространство между двумя коаксиальными цилиндрами радиуса г<sub>1</sub> и г<sub>2</sub> (рис. 1). Внутренний цилиндр служит электрическим нагревателем, выделяющим постоянную мощность Р. Температура наружного цилиндра Т2 поддерживается постоянной. Через некоторое время процесс переноса тепла через газ устанавливается. Температура в любой точке объема перестает зависеть от времени. Становится постоянной во времени и температура  $T_1$  внутреннего (нагреваемого) цилиндра. По этому признаку можно судить о наступлении стационарного процесса теплопроводности. Но постоянство во времени температуры в любой точке означает, что газ не поглощает и не выделяет тепла, а лишь переносит его. Тепловая мощность, переносимая теплопроводностью через любую поверхность, охватывающую нагреватель, равна выделяемой в нем электрической мощности. Если высота цилиндра h много больше радиусов r<sub>1</sub> и r<sub>2</sub>, то можно пренебречь влиянием торцов и считать процесс теплопроводности асимметричным; тепло распространяется в радиальном направлении от внутреннего цилиндра к внешнему, то есть температура газа зависит только от радиуса. Естественно, поверхности равной температуры (изотермические) суть цилиндрические

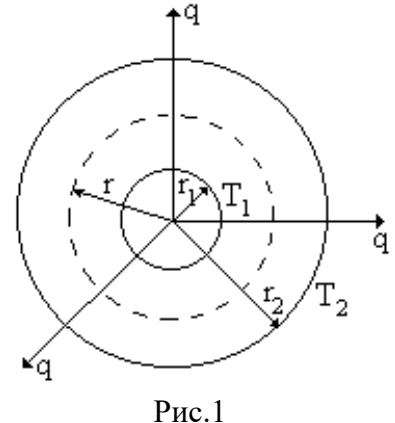

поверхности, соосные с нагревателем, площадь каждой из них  $S = 2\pi$ ·rh, где h - высота цилиндра.

Отношение

$$
q = \frac{P}{S} = \frac{P}{2\pi \cdot rh}
$$
 (1)

называют плотностью теплового потока. «Быстроту» изменения температуры вдоль радиуса можно характеризовать производной dT/dr. Если эта производная везде равна нулю, температура газа везде одинакова и тепловой поток отсутствует. Чем сильнее изменяется температура от точки к точке (то есть, чем больше производная dT/dr), тем больше плотность теплового потока. Из кинетической теории газов следует, что плотность теплового потока пропорциональна dT/dr

$$
q = -k \frac{dT}{dr}
$$
 (2)

Знак минус отражает тот простой факт, что тепло передается от горячего газа к холодному. Коэффициент k характеризует вещество и называется коэффициентом теплопроводности. Исключение q из равенств (1) и (2) и разделение переменных  $(r, T)$  дает

$$
k \cdot dT = -\frac{P}{2\pi \cdot h} \frac{dr}{r}
$$
 (3)

После интегрирования по всему зазору от внутренней до наружной стенки получается

$$
-\int_{T_1}^{T_2} \mathbf{k} \cdot d\mathbf{T} = \frac{\mathbf{P}}{2\pi \cdot \mathbf{h}} \ln \frac{\mathbf{r}_2}{\mathbf{r}_1}
$$
(4)

Коэффициент теплопроводности газа зависит от температуры  $k = k$  (T), но при не слишком больших разностях температур  $T_1$  -  $T_2$ , интеграл в левой части можно приближенно заменить произведением  $k \cdot (T_1 - T_2)$ . В указанном температурном диапазоне зависимость

$$
k(T)(T_2 - T_1) = \frac{P}{2\pi \cdot h} \ln \frac{r_2}{r_1}
$$
 (5)

позволяет определить значение k по известным температурам  $T_1$  и  $T_2$ , мощности P и размерам установки r<sub>1</sub>, r<sub>2</sub> и h.

При реализации такого эксперимента оказывается удобным использовать в качестве внутреннего цилиндра металлическую проволоку, пропуская через нее постоянный электрический ток. Высокая теплопроводность металлов обеспечивает практически равномерный нагрев тонкой проволоки. Для измерения ее температуры можно использовать зависимость электрического сопротивления металлов от температуры. Метод измерения коэффициента теплопроводности газов, в котором металлическая проволока используется одновременно как нагреватель и как термометр сопротивления, получил название метода нагретой нити.

#### **Установка**

Установка показана на рис.2. Вольфрамовая проволока расположена по оси вертикальной стеклянной трубки, заполненной исследуемым газом. Внешняя стеклянная труба образует сосуд для термостатирующей жидкости - воды. Большая наружная поверхность этого сосуда, высокая теплоемкость воды и ее циркуляция при подогреве приводит к тому, что температура трубки с газом практически не отличается от комнатной. Нить нагревается постоянным током от стабилизированного источника питания. Вольтметром измеряют падение напряжения на рабочем участке нити.

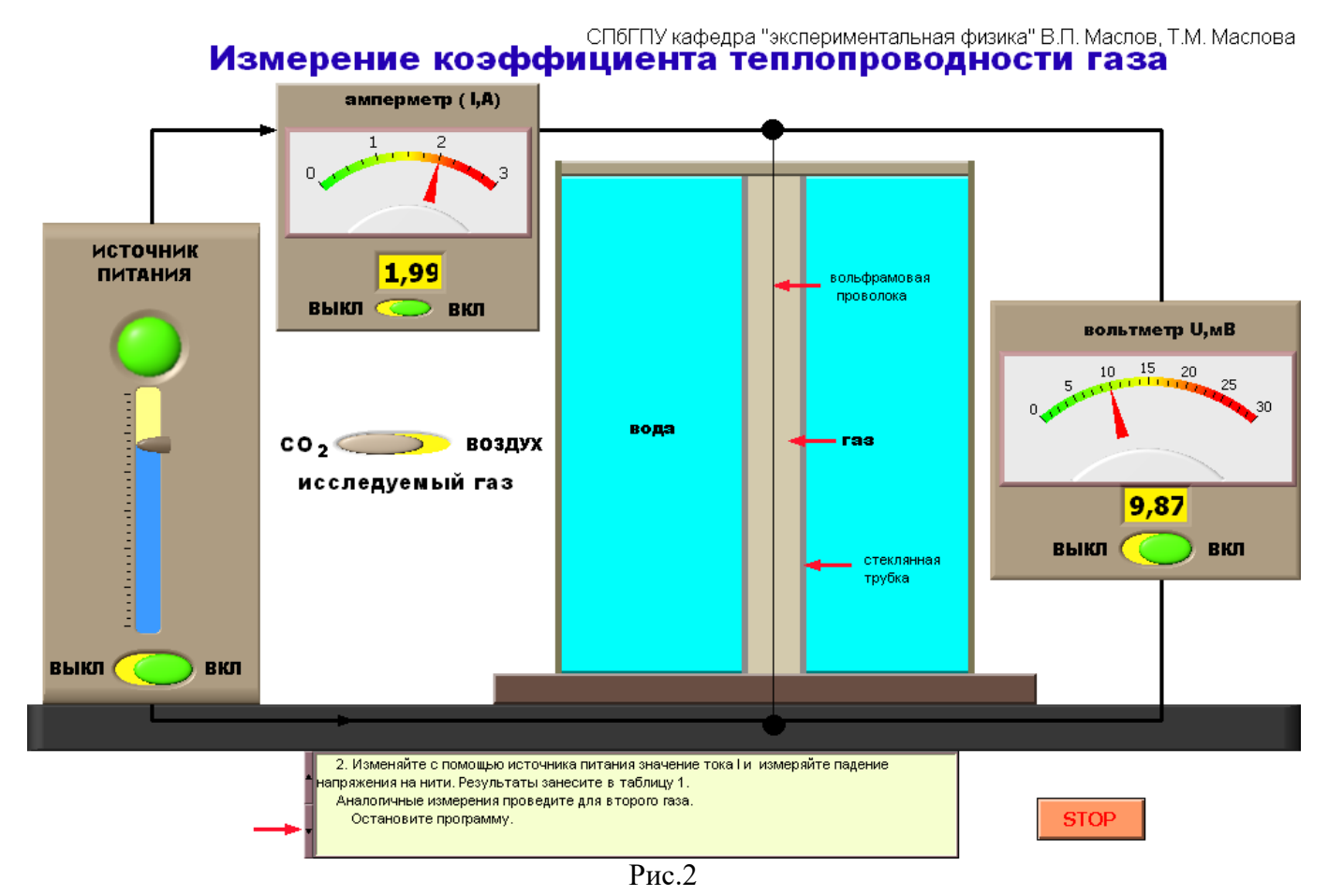

В установившемся режиме на нем выделяется постоянная мощность  $P = UI$ .

Температуру нити  $T_1$  вычисляют по ее электрическому сопротивлению R, которое находят по силе тока и напряжению на нити

$$
R = \frac{U}{I}
$$

Зависимость сопротивления металла от температуры с достаточной для этой работы точностью описывается формулой

$$
R = R_*[1 + \alpha(T_1 - T_2)]
$$

где  $\alpha$  - температурный коэффициент сопротивления,  $R*$  - сопротивление нити при комнатной температуре Т<sub>2</sub>. После исключения разности температур (Т<sub>1</sub> - Т<sub>2</sub>) из (8) и (5) получаем

$$
k \frac{R - R_*}{R_* \alpha} = \frac{P}{2\pi h} \ln \frac{r_2}{r_1} .
$$

Следовательно, если не учитывать зависимости от температуры коэффициента теплопроводности, то зависимость R(P) линейна и

$$
R = R_* + \frac{R_*\alpha}{2\pi h k} \ln \frac{r_2}{r_1} P.
$$

В зависимости R(P) необходимо определить угловой коэффициент Δ Δ R  $\frac{1}{P}$ . По известному

значению у можно определить коэффициент теплопроводности k

$$
k = \frac{R_* \alpha}{2\pi h\gamma} \ln \frac{r_2}{r_1}.
$$

Экстраполяция (продолжение) зависимости R(P) к точке  $P = 0$  позволяет определить R\*. Значения  $\alpha$ ,  $r_1$ , r2, h и погрешности их измерений приведены в порядке выполнения работы.

### **Измерения и обработка результатов**

1. Перед началом работы с помощью инструмента «УПРАВЛЕНИЕ» выберите исследуемый газ.

2. Запустите программу с помощью инструмента «УПРАВЛЕНИЕ».

а) При работе в статическом режиме изменяйте с помощью источника питания значение тока I и измеряйте падение напряжения на нити. Результаты занесите в таблицу 1.

б) При работе в динамическом режиме с помощью инструмента «УПРАВЛЕНИЕ» выберите исследуемый газ, установите число точек в пределах (20 - 25), а значение напряжения на источнике питания в пределах (1 - 2) В. После запуска программы выберите удовлетворяющие Вас число точек и напряжение на источнике питания. Результаты эксперимента снимите с помощью курсора и занесите в таблицу 1 (перемещение курсора осуществляется с помощью инструмента «УПРАВЛЕНИЕ»). Таблица 1

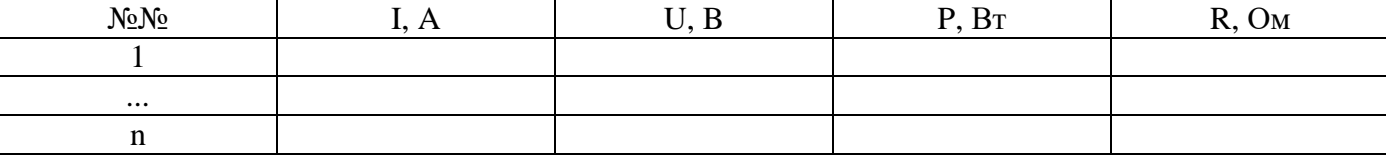

3. Вычислите значения P и R для каждой экспериментальной точки и постройте график R(P).

4. На начальном участке графика R(P) выделите 4 - 6 пар точек. Параметры этих точек занесите в таблицу 2.

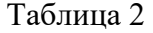

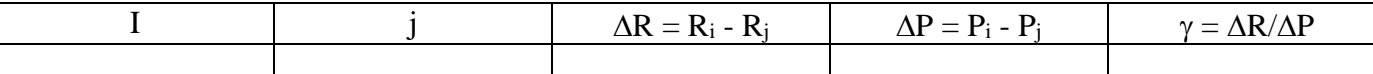

Методом парных точек вычислите угловой коэффициент у, определите его среднее значение. Проведите оценку случайной погрешности  $\Delta$ у.

Продолжите начальный линейный участок R(P) до пересечения с осью R, то есть до P = 0, определите графически R\*. Вычислите коэффициент теплопроводности k:

$$
k = \frac{R_* \alpha}{2\pi h\gamma} \ln \frac{r_2}{r_1}.
$$

5. Относительную погрешность теплопроводности k вычислите по формуле

$$
\delta \mathbf{k} = \sqrt{(\delta \mathbf{R}_*)^2 + (\delta \mathbf{h})^2 + (\delta \gamma)^2 + (\delta \ln \frac{\mathbf{r}_2}{\mathbf{r}_1})^2 + (\delta \alpha)^2}.
$$

При этом погрешность ∆R∗ находят из графика, а  $\delta\ln\frac{\rm r}{\rm}$ r r r 2 1 1 1  $\approx$  $\frac{\Delta \mathbf{r}_1}{\Delta}$ , так как  $\delta \mathbf{r}_1 >> \delta \mathbf{r}_2$ .

6. Запишите результат в стандартной форме и сделайте выводы по работе.

# **Литература**

- 1. Механика и молекулярная физика (учебно-методическое пособие). СПбГТУ, 1998
- 2. Обработка экспериментальных результатов (методические указания к лабораторным работам). СПбГТУ, 1998.